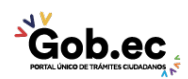

Registro Único de Trámites y Regulaciones

Código de Trámite: Página 1 de 3

## Información de Trámite

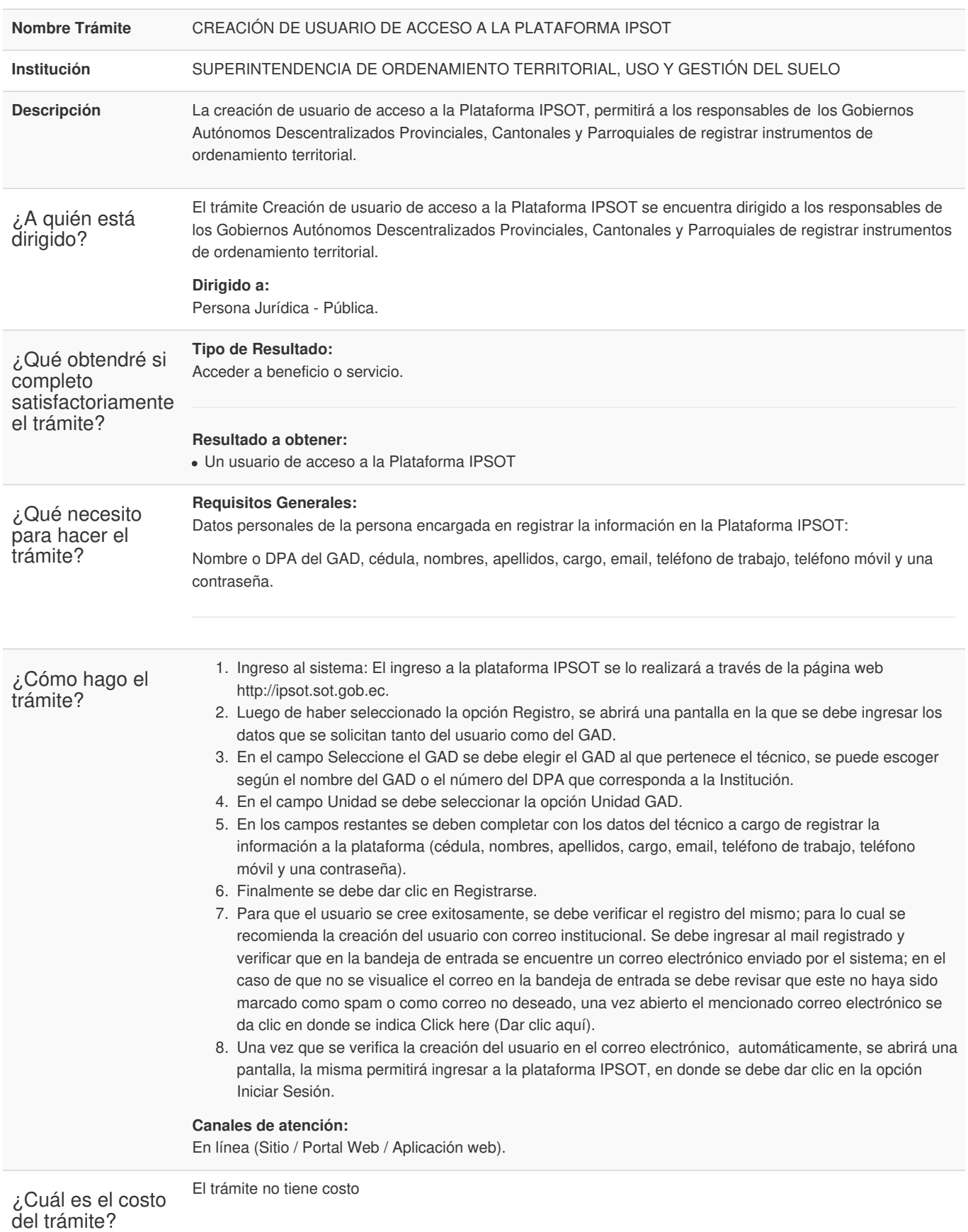

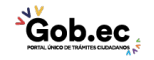

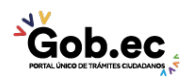

Registro Único de Trámites y Regulaciones

Código de Trámite: Página 2 de 3

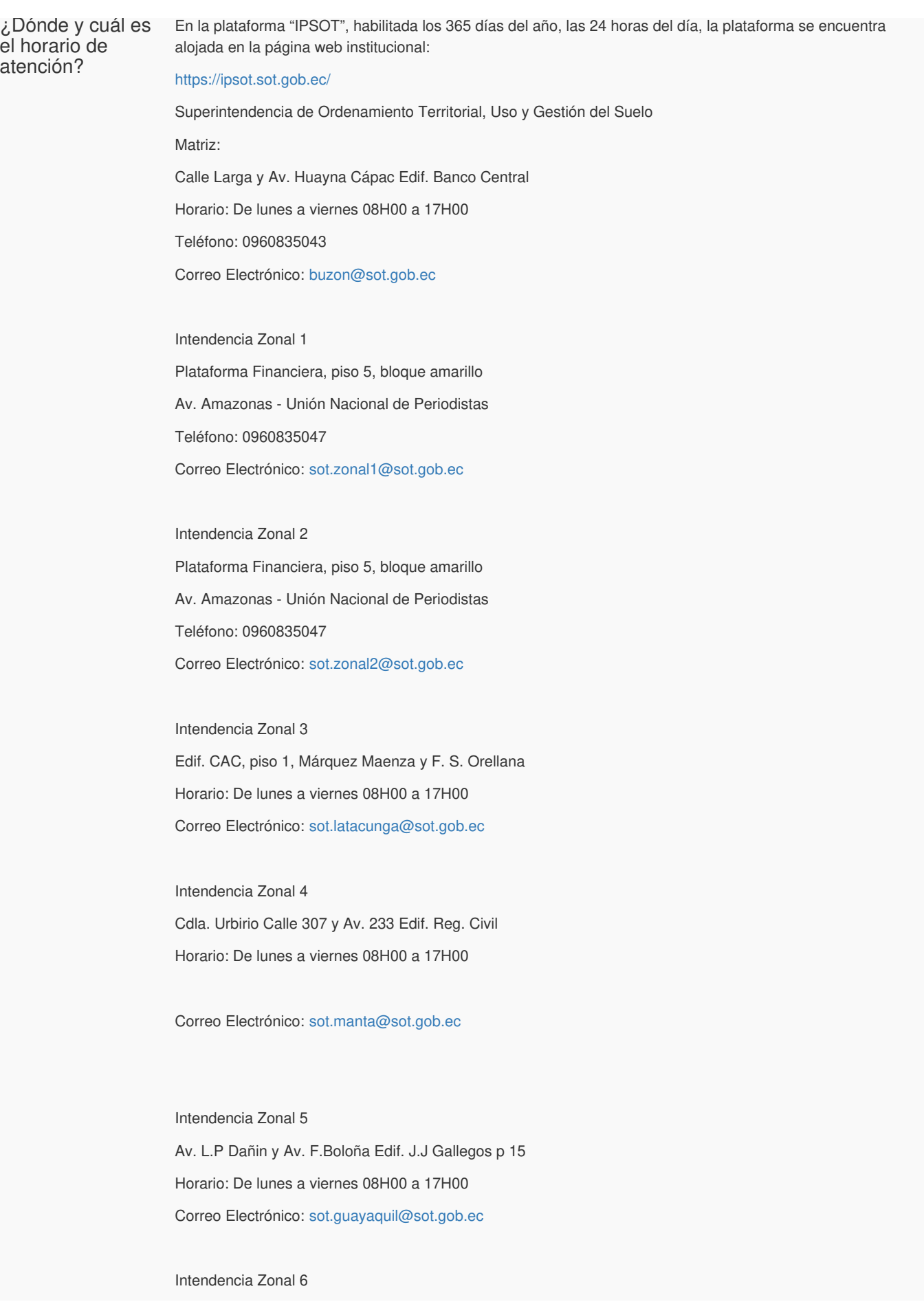

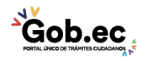

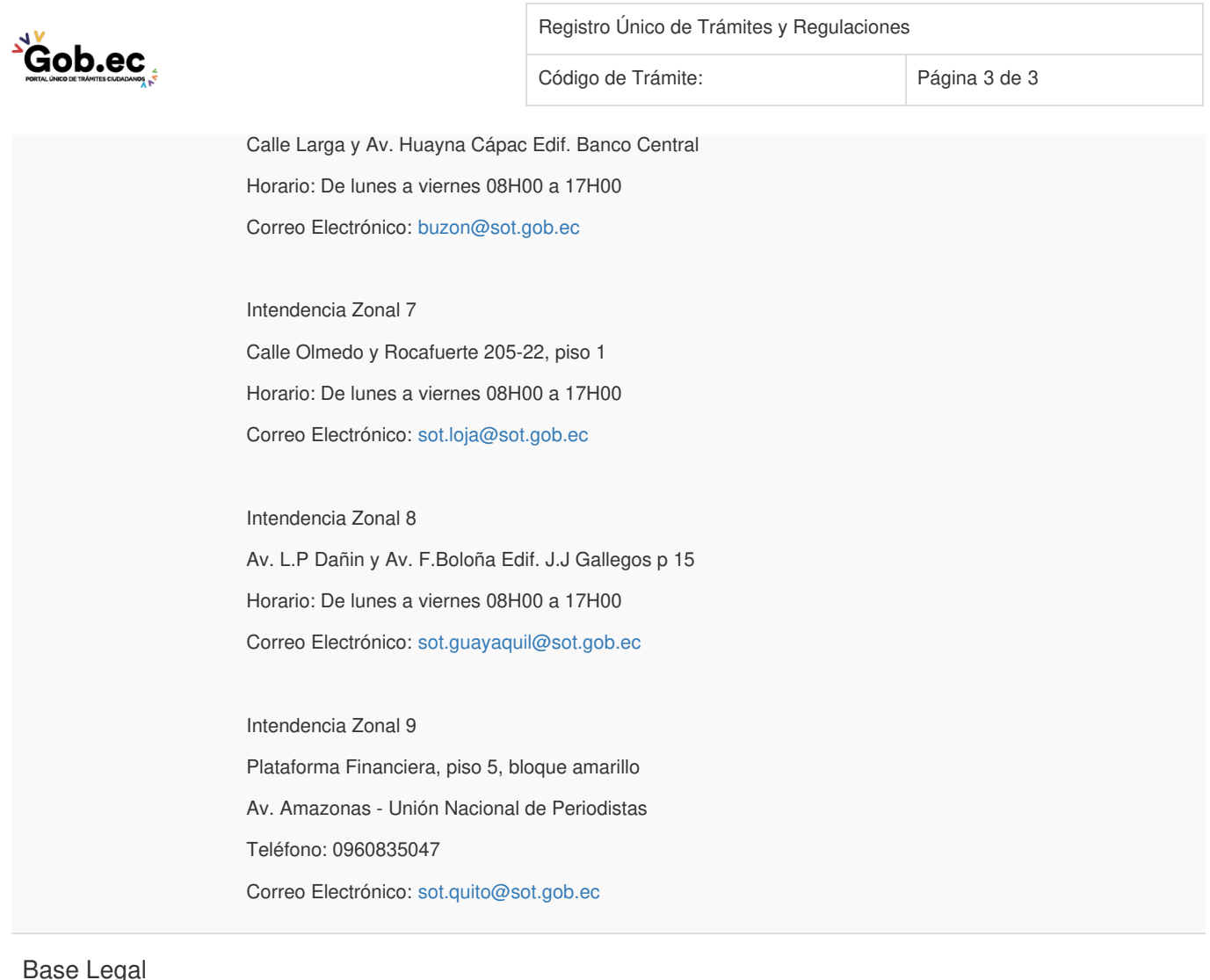

## Base Legal

Contacto para atención ciudadana **Funcionario/Dependencia:** Buzón SOT **Correo Electrónico:** buzon@sot.gob.ec **Teléfono:** 0960835043

**Transparencia** 

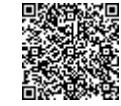

Firmado electrónicamente por: **DANIEL ALEXANDER GARCIA GUEVARA**

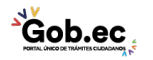